### **Software Practice 1 - Multithreading**

- § **What is the thread**
- § **Life cycle of thread**
- § **How to create thread**
- § **Thread method**
- § **Lab practice**

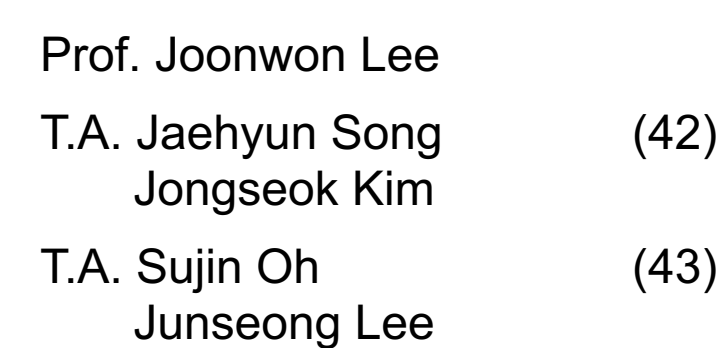

### Thread

- The smallest sequence of programmed instructions that can be managed independently by a scheduler of OS
- The implementation of threads and process differs between operating systems, but in most cases a thread is a component of a process

## Life Cycle of Thread

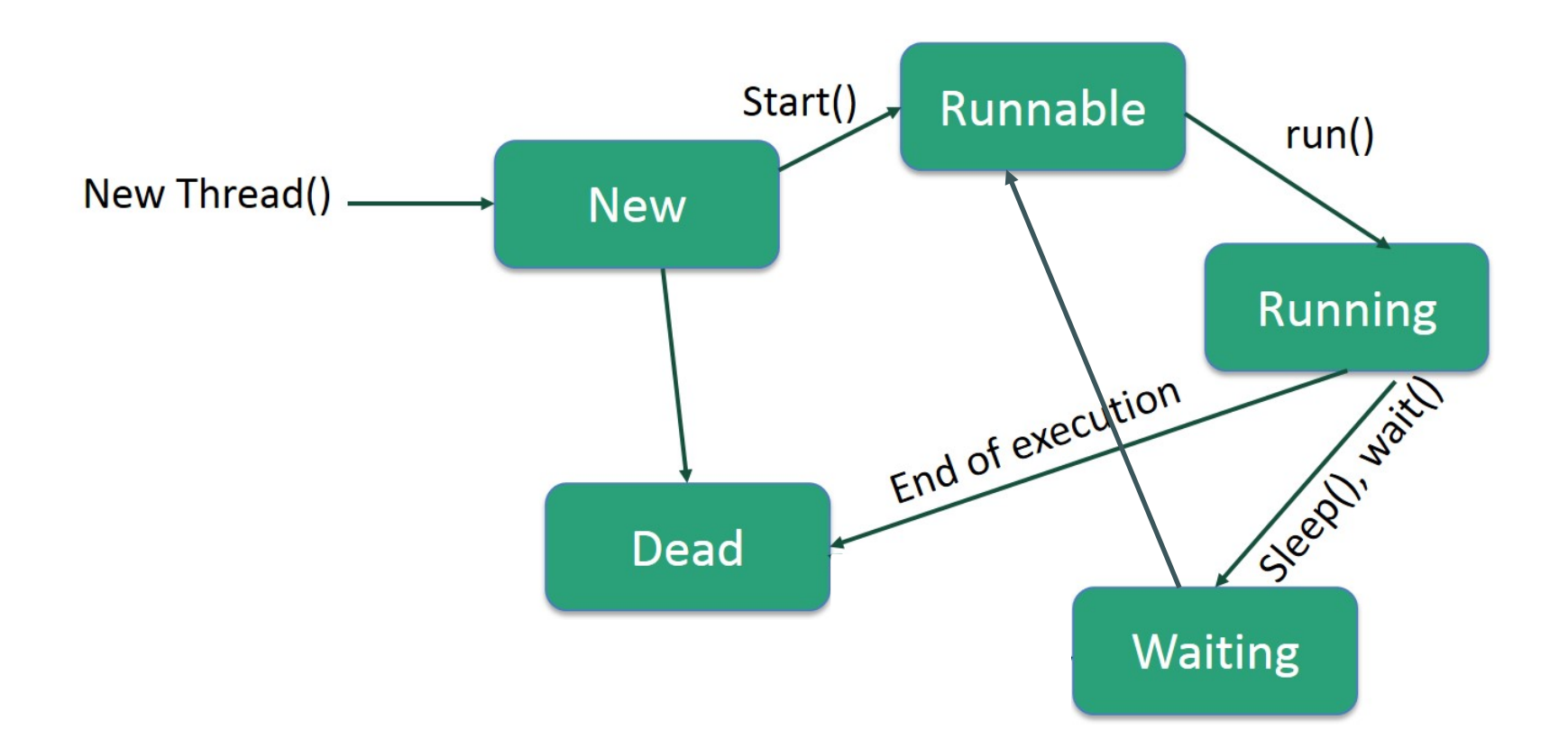

## Life Cycle of Thread

- **New** A new thread begins its life cycle in the new state. It remains in this state until the program starts the thread. It is also referred to as a **born thread**.
- **Runnable** After a newly born thread is started, the thread becomes runnable. A thread in this state is considered to be executing its task.
- Waiting Sometimes, a thread transitions to the waiting state while the thread waits for another thread to perform a task. A thread transitions back to the runnable state only when another thread signals the waiting thread to continue executing.
- **Timed Waiting** A runnable thread can enter the timed waiting state for a specified interval of time. A thread in this state transitions back to the runnable state when that time interval expires or when the event it is waiting for occurs.
- **Terminated (Dead)** A runnable thread enters the terminated state when it completes its task or otherwise terminates.

## Thread Priorities

- Every Java thread has a priority that helps the operating system determine the order in which threads are scheduled.
- Java thread priorities are in the range between **MIN\_PRIORITY (a constant of 1)** and **MAX\_PRIORITY (a constant of 10)**. By default, every thread is given priority **NORM\_PRIORITY (a constant of 5)**.
- Threads with higher priority are more important to a program and should be allocated processor time before lower-priority threads. However, **thread priorities cannot guarantee the order** in which threads execute and are very much platform dependent.

#### Create a Thread by Implementing a Runnable Interface

- **If your class is intended to be executed as a** thread then you can achieve this by implementing a **Runnable** interface
- Step 1 : implement a run() method
	- Public void run()
- Step 2 : instantiate a Thread object
	- Thread(Runnable threadObj, String threadName);
- $\blacksquare$  Step 3 : Call start()
	- void start();

### Example

```
class RunnableDemo implements Runnable {
```
private Thread t;

private String threadName;

```
RunnableDemo( String name){
```
threadName = name;

```
System.out.println("Creating" + threadName);
```

```
}
```

```
public void run() {
```

```
System.out.println("Running" + threadName);
```

```
try {
```

```
for(int i = 4; i > 0; i-j {
```
System.out.println("Thread:" + threadName +", " + i);

// Let the thread sleep for a while.

```
Thread.sleep(50);
```
}

```
}catch (InterruptedException e){
  System.out.println("Thread " +
threadName + " interrupted.");
}
 System.out.println("Thread " + threadName
+ " exiting.");
 }
 public void start () {
  System.out.println("Starting " +
threadName );
  if (t == null) {
   t = new Thread(this, threadName);t.start ();
   }
 }
}
```
# Example (cont'd)

```
public class TestThread {
 public static void main(String args[]) {
  RunnableDemo R1 = new RunnableDemo( "Thread-1");
  R1.start();
  RunnableDemo R2 = new RunnableDemo( "Thread-2");
  R2.start();
 }
}
```
## Create a Thread by Extending a Thread Class

- create a new class that extends **Thread** class using the following two simple steps. This approach provides more flexibility in handling multiple threads created using available methods in Thread class.
- Step 1 : override run() method
	- public void run()
- Step 2 : call start() method
	- void start();

## Example

```
class ThreadDemo extends Thread {
```
private Thread t;

private String threadName;

ThreadDemo( String name) {

threadName = name;

System.out.println("Creating" + threadName);

```
}
```
public void run() {

```
System.out.println("Running" + threadName);
```
try {

```
for(int i = 4; i > 0; i-j {
```
System.out.println("Thread: " + threadName + ", " + i);

```
// Let the thread sleep for a while.
```
Thread.sleep(50);

}

```
}catch (InterruptedException e){
 System.out.println("Thread " + threadName + " interrupted.");
```
System.out.println("Thread " + threadName + " exiting.");

```
public void start () {
 System.out.println("Starting" + threadName);
 if (t == null) {
  t = new Thread(this, threadName); t.start();}
```
}

}

} }

# Example (cont'd)

}

```
public class TestThread {
 public static void main(String args[]) {
  ThreadDemo T1 = new ThreadDemo( "Thread-1");
  T1.start();
  ThreadDemo T2 = new ThreadDemo( "Thread-2");
  T2.start();
 }
```
## Thread Methods

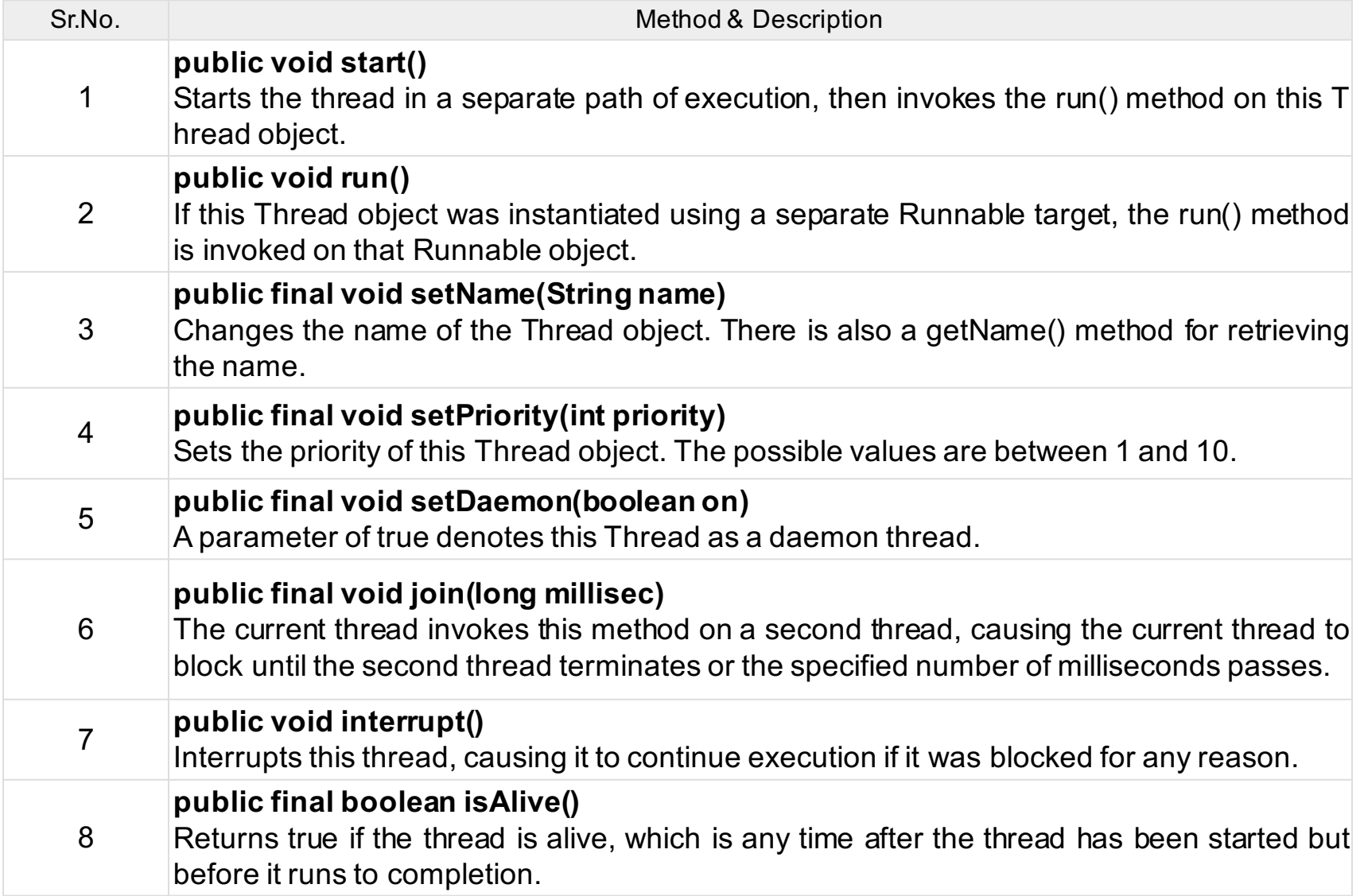

## Thread Static Method

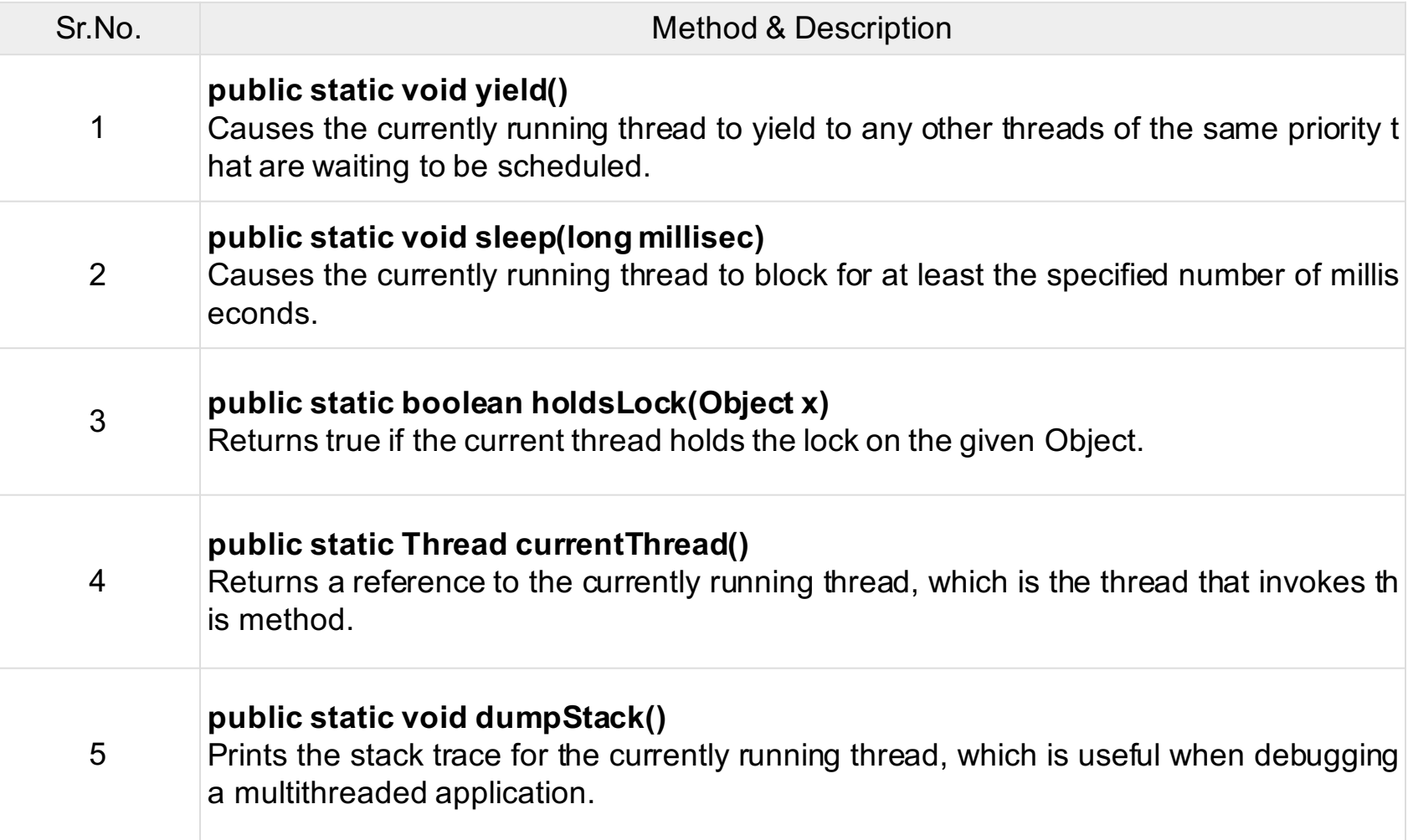

#### Major Java Multithreading Concepts

- While doing Multithreading programming in Java, you would need to have the following concepts very handy −
- What is thread synchronization?
- Handling interthread communication
- Handling thread deadlock
- Major thread operations

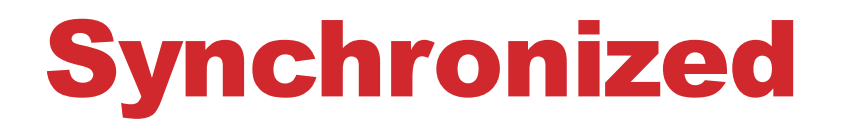

§ Synchronized method

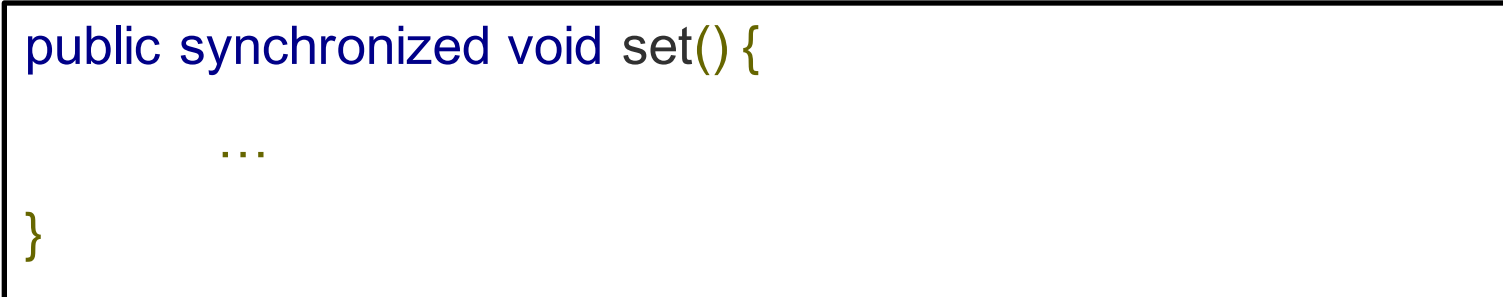

§ Synchronized block

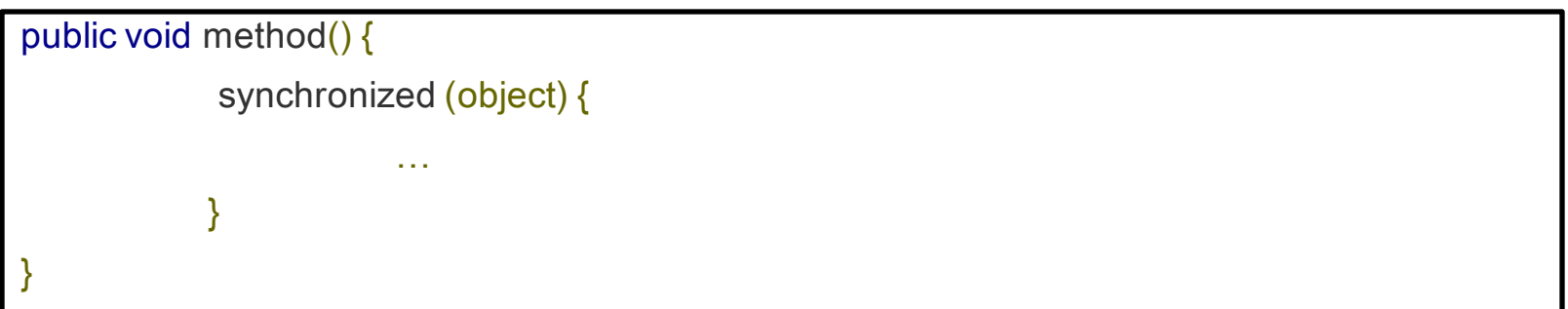

# Wait & Notify

#### § **Wait()**

• The wait() method causes the current thread to wait indefinitely until another thread either invokes notify () for this object or notifyAll().

### § **Notify()**

• The notify() method is used for waking up thread th at are waiting for an access to this object's monitor.

## [Lab – Practice]

§ **Producer - Consumer Problem**

- § **There are two process(thread) producer and consumer, who are share common fixed-size buffer.**
- § **The producer's job is to generate data and put it into buffer**
- § **At the same time, consumer is consuming the data, one piece at a time.**

## Producer - Consumer

- § **Buffer size == 5**
- § **Produce (consume) 10 data. (0 to 9)**

#### § **Warning!**

- Cannot consume the data if buffer is empty
- Cannot produce the data if buffer is full

#### § **Hint**

- Wait and Notify
- BlockingQueue

## Example of Output

#### **Output:**

Start: Producer Start: Consumer Produced: 0 Produced: 1 Consumed: 0 Produced: 2 Consumed: 1 **…** Consumed: 7 Produced: 9 Consumed: 8 Consumed: 9

# [Submit]

#### § **Upload to i-Campus**

- Compress your Producer.java & Consumer.java to zip file
- File name: studentID lab8.zip

#### § **Due date**

- Today 23:59:59
	- Class 42 (05/21 Monday)
	- Penalty: -10% of each lab score per one day